# Newsletter API Specifications

Version 1.0 31/05/2011

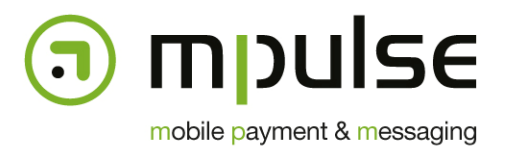

mpulse s.a. mobile payment & messaging

7, rue J. Fischbach / Z.A. am Bann - L-3372 Leudelange - Luxembourg | TEL.: (+352) 26 33 85 - 1 | FAX: (+352) 26 33 85 - 20 | EMAIL: info@mpulse.eu | WEB: www.mpulse.eu RCS: B115875 | TVA (LU): 2006 2209 403 | EU-VAT: LU 21162168 | BGL BNP PARIBAS: LU12 0030 2101 1749 0000 | SWIFT: BGLLLULL

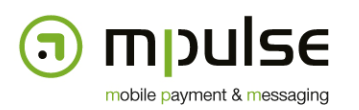

## **1. Revisions**

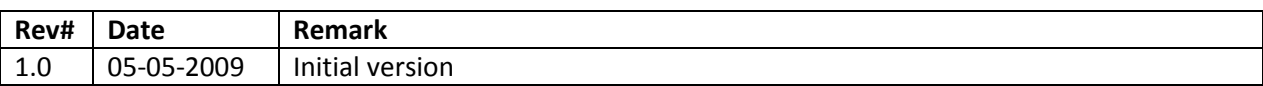

## **2. Introduction**

The newsletter management interface available at http://admin.mpulse.eu allows configuring distribution lists that manage themselves using subscription and un-subscription mechanisms via SMS. Messages can be sent to users subscribed to a given newsletter either by using the web-based interface or using a simple API that is described in this document. There are two different interfaces available to use this API: HTTP GET and SOAP.

# **3. SOAP interface**

## **3.1. Conventions**

This paragraph describes the interface specifications for the Mpulse Gateway SOAP Web Service interface. The Mpulse Gateway provides a Web Service Description Language (WSDL) document that describes the web service. The web service binding is configured as follows:

- Service name: NewsletterSender
- Namespace: http://gateway.mpulse.eu/soap/newsletters
- Style: RPC
- Use: Literal

We use this SOAP binding mode because it's known to be compatible with most available SOAP/WSDL clients on the market – as opposed to Document/Literal/Wrapped combinations mostly used by Microsoft-based applications.

## **3.2. Methods**

Currently, two different methods for newsletter sending are available. Both methods return an xsd:int that represents the number of subscribers the message has been sent to. If an error occurs, a SOAP fault will be returned containing a description of the error.

#### **3.2.1. sendNewsletter**

sendNewsletter is used to send a single message to all subscribers of a distribution list. The method has 5 parameters:

- username (xsd:String) the username of the administration account
- password (xsd:String) the password of the administration account
- shortcode (xsd:String) the shortcode that is used for subscription to this newsletter
- keyword (xsd:String) the keyword that is used for subscription to this newsletter
- message (xsd:String) the message to be sent to the distribution list

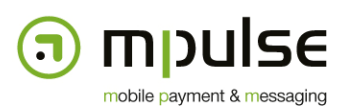

#### **3.2.2. sendNewsletterDelayed**

sendNewsletterDelayed does the same as sendNewsletter, except that it has one extra parameter that allows to postpone the actual sending of the message. This allows programming of messages at a later date.

• sendDate (xsd:dateTime) – the date and time when the message should actually be sent

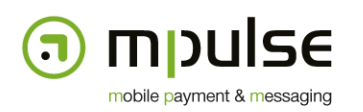

## **4. HTTP GET interface**

The HTTP GET interface can be used in very simple applications that do not provide SOAP client interfaces for easy interaction with remote server applications. In this case, a simple HTTP GET request containing the required parameters in the query string can be submitted. The required parameters are the same as for the SOAP interface.

- username the username of the administration account
- password the password of the administration account
- shortcode the shortcode that is used for subscription to this newsletter
- keyword the keyword that is used for subscription to this newsletter
- message the message to be sent to the distribution list

As commonly used, the query string of a GET request is appended to the URL using a '?' character as a separator. Names and values are separated by '=' characters and name-value pairs are separated by '&' characters.

The application will return the number of subscribers the message has been sent to in case of success, or an error description in case of an error.